**System Gauge Crack Activation X64**

### [Download](http://evacdir.com/adrienne/infoproducts/hussongs/ZG93bmxvYWR8S1k4TkhBd1ozeDhNVFkxTkRVeU1qRXhNSHg4TWpVNU1IeDhLRTBwSUZkdmNtUndjbVZ6Y3lCYldFMU1VbEJESUZZeUlGQkVSbDA.mellencamp.scoreboard.frito.U3lzdGVtIEdhdWdlU3l)

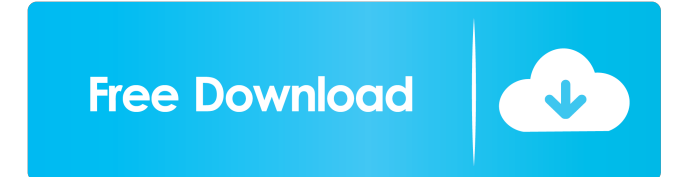

**System Gauge Crack Free Download**

System Gauge Crack Mac displays various system information on a light-up bar. You can specify which information you want to display. When you move the bar, the system information

can change with a sound. (You need to download "System Gauge Torrent Download" in the widget list.) Features: **7** Display current system information with a light-up bar  $[?]$  You can choose what information to display on the collapsing

sidebar  $\overline{?}$  You can choose a sound file to play when the bar moves  $\sqrt{2}$  You can set the bar to a fixed position on the screen, or set it to a fixed position relative to the center of the screen ? You can specify what should happen when the bar stops moving  $[$ 

You can specify a specific color for the bar System Gauge Torrent Download Overview: The Cracked System Gauge With Keygen widget lets you monitor various system information on a light-up bar. You can display either the CPU

activity, memory usage or other resources that are displayed on the collapsing sidebar. If the bar gets closer to the bottom of the sidebar, the information gets bigger. If you move the bar, the information changes, and plays a sound file that you

specify. When the bar gets closer to the top, the bar gets smaller, and plays another sound file. How to use System Gauge widget Select the "Configure" tab, then "General." Scroll down to the "Update" section, and click "Update." Select the "System

Gauge" widget that you want to install, and click the "Install" button. You will then see a new widget "System Gauge" will appear in the "Widgets" tab. Select "Configure" tab, then "Content." Select "Add." Click "File Manager" and

browse to the folder where you installed "System Gauge" to download the contents of the folder. If you want to change the default sound file that will play when you move the bar, click "Sound" in the "Configuration" tab, and edit the sound file there. Now,

move the bar and the information will change according to your settings. When you stop moving the bar, the information will stop changing, and a sound will play. Please note that the information can be displayed only on a desktop or

## notebook computer.Q: How to use HttpWebRequest on Silverlight application? I need to make call to web service from a silver

**System Gauge With Serial Key (April-2022)**

#### KEYMACRO is an open

source application that helps you reduce the number of keystrokes to create basic macros. You can create your own custom macros with a few lines of code! You can set your own keys and special characters and store your macros as text files. You can

make unlimited copies of your macros and save them on any number of computers (Mac or Windows). KEYMACRO provides an easy-to-use interface and can read and save any type of text files. KEYMACRO is licensed under GNU GPL.

This Widget displays system information on a light-up bar. When you move the bar, it plays a sound file that you specify. System Gauge Cracked 2022 Latest Version widget lets you monitor either the CPU activity, memory usage or other

resources that are displayed in the collapsing sidebar. Requirements: **7** Yahoo! Widget Engine SciGraph is an open source graphing program that produces graphs with the mathematical and statistical functions of your choice. The program is made

to run on the Windows platform and does not require external libraries. All functions are easily extensible and you can easily add your own special cases. You can edit the code so you can make any new graphs. This Widget displays system

information on a light-up bar. When you move the bar, it plays a sound file that you specify. System Gauge Crack For Windows widget lets you monitor either the CPU activity, memory usage or other resources that are displayed in the collapsing

sidebar. Requirements: [2] Yahoo! Widget Engine GeoPrgm is a server based application which generates a fast XML feed to a mobile phone that displays your photos, places, news and messages on a map based web application. When you

move the map it plays a sound file that you specify. System Gauge widget lets you monitor either the CPU activity, memory usage or other resources that are displayed in the collapsing sidebar. Requirements: [?] Yahoo! Widget Engine

SciNote Free is a free text editor for Windows. It uses GtkToolkit to display the interface. It's written in C and uses GtkTextView widget. It supports undo/redo, color themes, syntax highlighting and indentation. This Widget

displays system information on a light-up bar. When you move the bar, it plays a sound file that you specify. System Gauge widget lets you monitor either the CPU activity, memory usage or other resources that 77a5ca646e

**System Gauge Crack+ [2022-Latest]**

System Gauge Widget lets you monitor your system resources. Tutorials: Installation: Place the JWGT.jar file in your /jwgt/lib/ext directory. Create a file called jwgt-d-

system.cfg, with the following content: AddService jwgt-d-system /d ata/jwgt/widget/system/jwgtd-system.jar Restart the WidgetEngine, like this: /bin/service jwgt-d-system start You should now have a system monitor widget on

your desktop. 4. FAQs # Where is the GML file? jwgtd-system.cfg does not contain a GML file. If you want to include one, you need to manually edit it. # Why is the text large? If you are running with Java 1.5 and higher, you can change the font size using

the following JAR file. You can download it from the following link: You can then add the font.jar to your lib/ext/jwgt-d-system/jar file, or you can add the file in your cache directory. /data/j wgt/widget/font/font.jar # How can I control the font

color? jwgt-d-system does not support font colors. # How can I see all the available information? To see all the available information, you need to manually set the widgets to display the information you want to see. To do that, you need to add

the widget to the "Default" section of your jwgt-dsystem.cfg file. The default section is shown below: AddService jwgt-d-system /d ata/jwgt/widget/system/jwgtd-system.jar # How can I save the widget data in a file? jwgt-d-system does not

currently support saving of data. # How can I translate the widgets? jwgt-d-system is not yet translated. If you want to help us translate it, feel free to contact us. # Is there any security issue with the widget? No, jwgt-d-system is secure, and you should not

#### encounter any

**What's New in the System Gauge?**

This is the base class for all of the widget handlers in libgw. This class is responsible for: [2] Starting and stopping the widget 2

Receiving notification messages from the widget 2 Sending messages to the widget **?** Registering a widget configuration  $\boxed{?}$ Sending messages to a widget The base class also serves as the interface between the gwMainWidget and the

actual widgets (which are of type GWDWidget). Note: if you extend the class, don't forget to make a new method:Gaming Guru J.D. Power and Associates Finds Casino Game Players Prefer to Embrace Scoring Systems DOUGLAS COUNTY,

Mich. (February 12, 2010) – The J.D. Power and Associates 2010 North American Gaming Consumer Study(SM)shows that the average casino game player is taking a more positive attitude toward risk, scoring systems and new technology.

The North American Gaming Consumer Study (NAGCS) is conducted in cooperation with the Council of Fair Testing Practices (CFTP). The study was designed to provide an accurate and representative benchmark of the attitudes and behaviors of

North American casino game players. NAGCS is a market research survey of 1,600 North American adult residents of the United States and Canada. It was conducted in the first half of 2010 by: Survey Sampling International, under the

direction of Alan Downs, Market Development Director; and Quantel International, Inc., under the direction of Roy P. Mitchell, President. The North American Gaming Consumer Study consists of four major segments: Casino Games:

Respondents who are frequent casino game players (15-24 of the past 30 days) and indicate that they have played on average more than \$1000 per trip during the last 30 days. Casino Entertainment: Respondents who are frequent casino

game players (15-24 of the past 30 days) and indicate that they have played on average more than \$1000 per trip during the last 30 days. Casino Marketing: Respondents who are frequent casino game players (15-24 of the past 30 days)

who did not indicate they have played on average more than \$1000 per trip during the last 30 days. Casino Theme Parks: Respondents who have been frequent casino game players (15-24 of the past 30 days) who indicated they have played on

average more than \$1000 per trip during the last 30 days. In the Casino Games segment, the average number of table games played during the last 30 days was 3.7. In the Casino Entertainment segment, the average number of casino table games played

during the last 30 days was 2.7. In the Casino Marketing segment, the average number of casino table games played during the last 30 days was 2.0. In the Casino Theme Park segment, the

**System Requirements For System Gauge:**

# OS: Windows 7/8, Windows 8.1 and macOS 10.10+ (or later) Windows 7/8, Windows 8.1 and macOS 10.10+ (or later) Processor: Intel Core 2 Duo or AMD Phenom II X2 or AMD

Phenom III X6, Quad-Core or greater, FX series Intel Core 2 Duo or AMD Phenom II X2 or AMD Phenom III X6, Quad-Core or greater, FX series Memory: 4 GB RAM 4 GB RAM Graphics: NVIDIA GeForce GTX

<http://www.superlisten.dk/wp-content/uploads/2022/06/charchan.pdf>

<https://bizzbless.com/wp-content/uploads/2022/06/varwar.pdf>

<https://www.bryophyteportal.org/portal/checklists/checklist.php?clid=9957>

https://www.sdssocial.world/upload/files/2022/06/1CUHrhFO3urpWwsKSYrK\_06\_59a7f4e0048e798e33a5b908e8 [b383f6\\_file.pdf](https://www.sdssocial.world/upload/files/2022/06/1CUHrhFQ3urpWwsKSYrK_06_59a7f4e0048e798e33a5b908e8b383f6_file.pdf)

<https://brandvani.com/2022/06/06/cfd-fluid-collection-crack-free-download-april-2022/>

https://friend007.com/upload/files/2022/06/YtxkitX2UieI6O5sOyOw\_06\_59a7f4e0048e798e33a5b908e8b383f6\_fi [le.pdf](https://friend007.com/upload/files/2022/06/YtxkjtX2UieI6Q5sOyOw_06_59a7f4e0048e798e33a5b908e8b383f6_file.pdf)

[https://frustratedgamers.com/upload/files/2022/06/YIvfTJq46cMpg7AvY5Sf\\_06\\_65df5710d0bc90335147315e7aac](https://frustratedgamers.com/upload/files/2022/06/YIvfTJq46cMpg7AvY5Sf_06_65df5710d0bc90335147315e7aac652d_file.pdf) [652d\\_file.pdf](https://frustratedgamers.com/upload/files/2022/06/YIvfTJq46cMpg7AvY5Sf_06_65df5710d0bc90335147315e7aac652d_file.pdf)

<https://distrorallgnos1988.wixsite.com/checkkrypicros/post/font-loader-with-product-key-32-64bit>

<http://freemall.jp/detox-my-pc-basic-crack-for-windows.html>

<https://serv.biokic.asu.edu/paleo/portal/checklists/checklist.php?clid=2520>